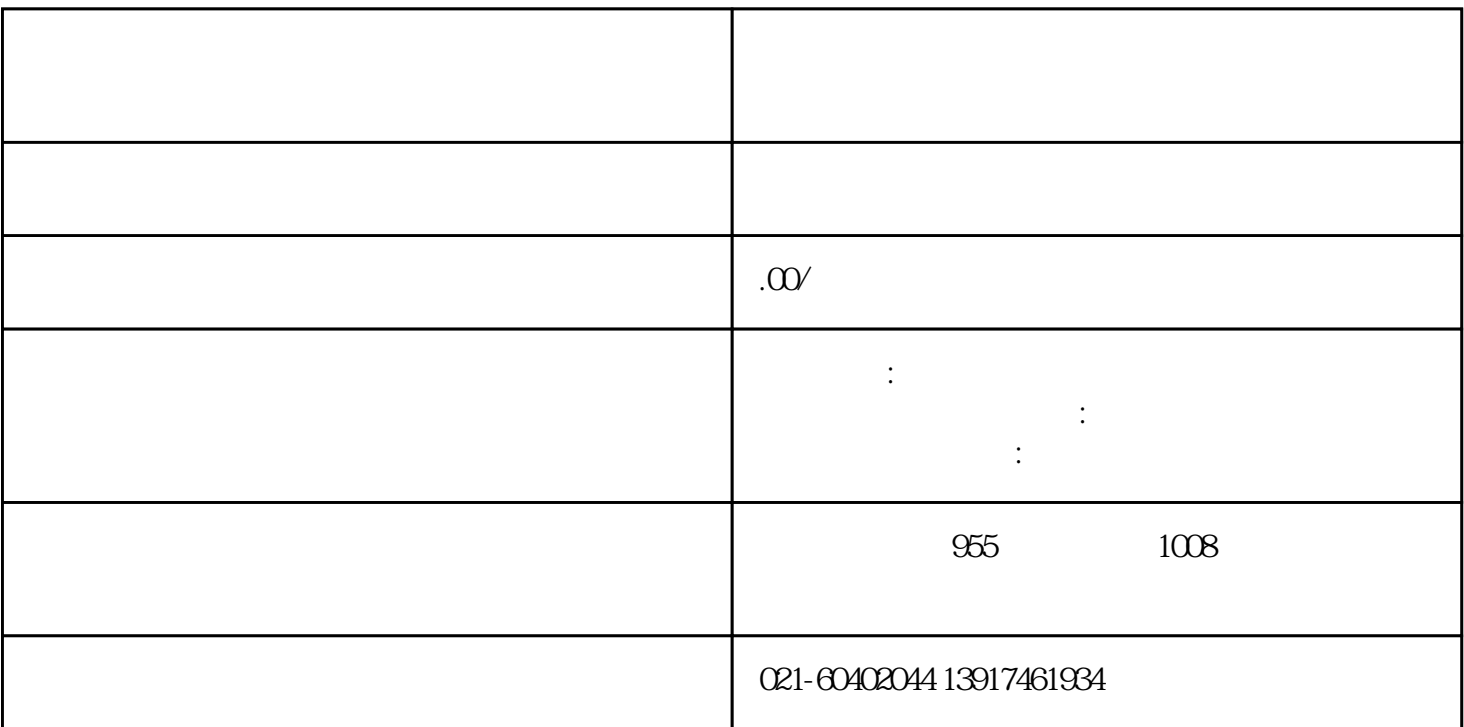

 $\mathfrak{B}$ 

 $50$ 

 $\left(\begin{array}{ccc} 0 & 0 & 0 \end{array}\right)$ 

 $21 \t 22$